# Using the Kilgore College Library Online Resources Speech

## Library Access 24/7

Did you know that you can do research without actually coming to the KC Library on campus? You have access to our databases and ebooks:

- As long as you are enrolled in the current semester at KC.
- As long as you have Internet access.

# Randolph C. Watson Library Homepage

https://library.kilgore.edu

## Randolph C. Watson Library Homepage

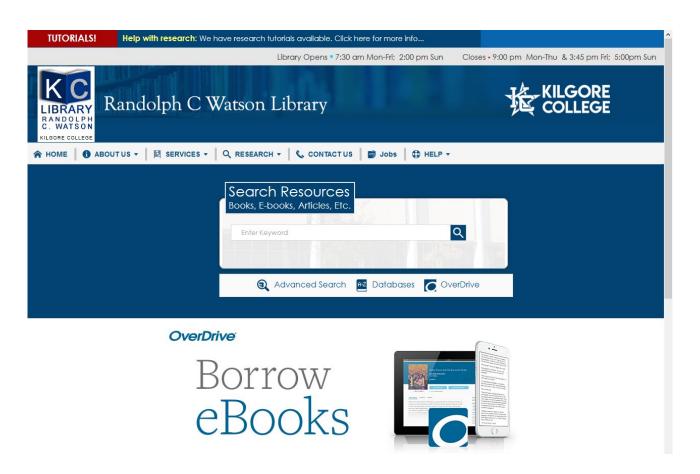

## Logging in from Off-Campus

When logging in from off-campus, you will need your username and password.

**Username:** Your 9-digit KC ID.

Password: Your AccessKC password.

## Books and eBooks: Enter your search terms

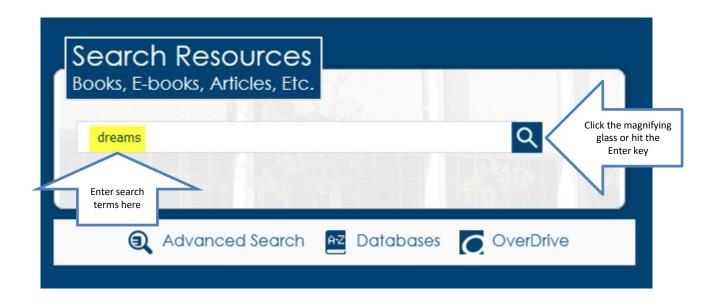

# Narrow the search by selecting Kilgore College and Book

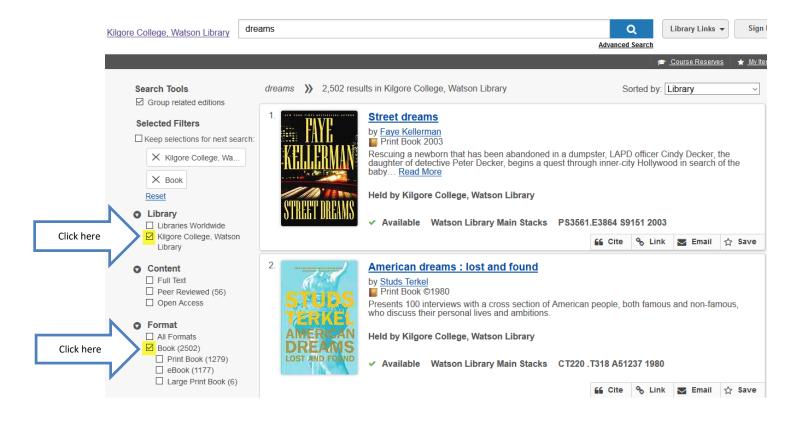

## **Books and eBooks**

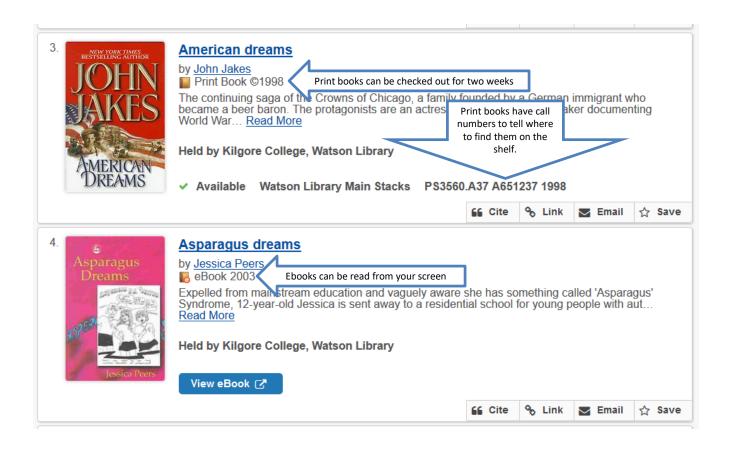

## Click View eBook to open

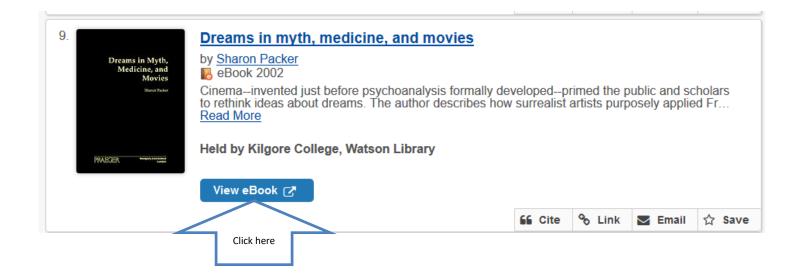

## Click Full Text to read the book

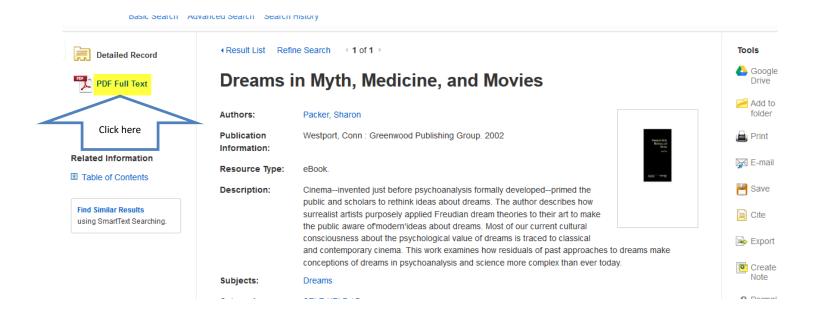

## Click Search within

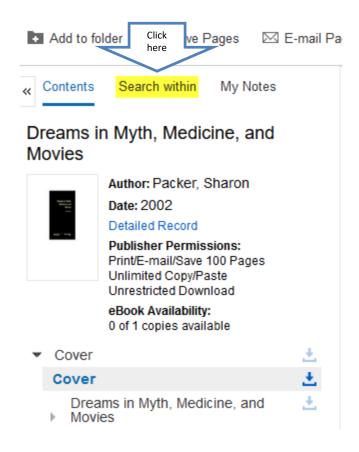

## Enter search terms

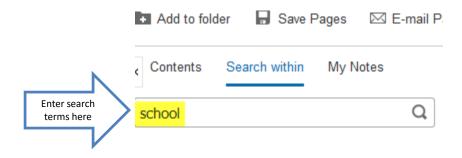

# Click on the page number to go to that page

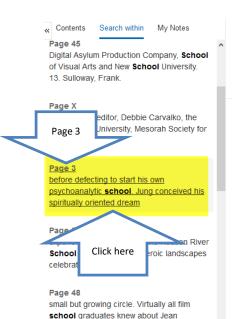

Cocteau's pioneering

Talmud makes another strikingly "Freudian-sounding" statement, when it mentions that "a man is shown in a dream only what is suggested by his own thoughts.™ But bear in mind that the Talmud was compiled in the second and third centuries of the Common Era, while Freud devised his ideas near the end of the nineteenth century.

Not everyone is so quick to equate Freudianism with Judaism. Some go as far as to say that Freud appropriated his psychoanalytic techniques from the Catholic confessional, which he learned about from his Catholic nanny, who took him to church when he was young. Others say that Freud's dream theories drew upon a best-selling spiritual narrative by Therese Lisieux, which was published in 1898, just two years before Freud's own magnum opus appeared in print. The fact the serious scholars attempt to attribute Freud's ideas to other sources proves how convinced they are of his historical importance (which is not the same as a accuracy).

Page 3

In spite of its many shortcomings, which have been dissected and defended and dissected ad infinitum, Freud's 1900 book The Interpretation of Dreams is still believed to be the most influential book of the twentieth century. Freud's cultural influence on the century is compared with that of Marx, Nietzsche, and Einstein. Even those thinkers who disagree with psychoanalytic ideas about dreams—and there are many—typically start their debates about dreams by disputing Freud's original ideas. Some scholars dispute Freud's turn-of-the-century theories about dreams and other things, without realizing that their own opinions agree with Freud's later revisions 6

Conversely, some college psychology textbooks begin their small sections on dreams by reminding readers to "wake up from Freud's interpretations of dreams."

By including such a caveat, these authors are paying tribute to Freud's enormous impact. Even sleep physiologists and experimental psychologists, whose careers depend upon disproving Freudian dream theories, nevertheless owe their inspirations to Freud's foundation. The same could be said for Carl Gustav Jung, who had been Freud's favorite student before defecting to start his own psychoanalytic school. Jung conceived his spiritually oriented dream concepts to counter Freud's sex-symbolic approach.

Solven Start Start St

Jung's school of analytical psychology retained closer connections to dream interpretation than its Freudian forerunner. Jung laid the groundwork for the New Age movement in America, without living long enough to see it evolve. Jung's lectures were interspersed with so many anecdotes about dreams that it is difficult to assemble all his speculations on this subject in a single source. Jung paid dreams his own greatest tribute by call in a sutobiography Memories, Dreams, Reflections. 9 By identifying dreams as one of three essential elements of his existence, he recapitulated Freud's point about the centrality of dreams in human consciousness.

Over the centuries, many professions turned their attention to dreams. It is only in the twentieth century that psychoanalysts became the supreme specialists in dreams. Before then and since then, supernaturalists and social scientists, philosophers and physicians, sleep physiologists and psychopharmacologists, artists and anthropologists have all dissected dreams. Painters and poets and playwrights, dancers and dramatists and designers, cinematographers and cybernatus and songwriters have derived ideas from dreams or have depicted dreams directly. Some important scientific discoveries supposedly arrived via dreams, although these sleep-inspired inventors invariably had vast funds of information already stored in their brains, before their ideas crystallized as they "slept on them." Dream-derived art and drama and music sometimes intertwined with science and psychoanalysis, sometimes more than we like to admit.

# Click on Cite to get the citation information

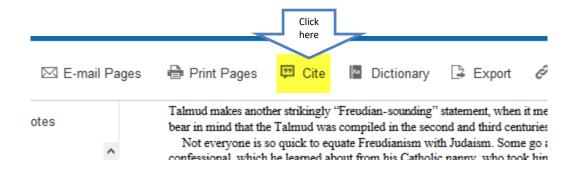

## Scroll down to the format you need.

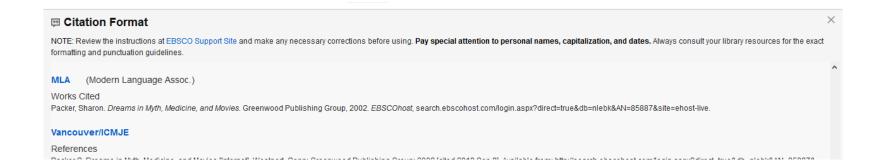

If your instructor requires a URL but there isn't one listed, copy the information in the address bar and paste it to the end of the citation

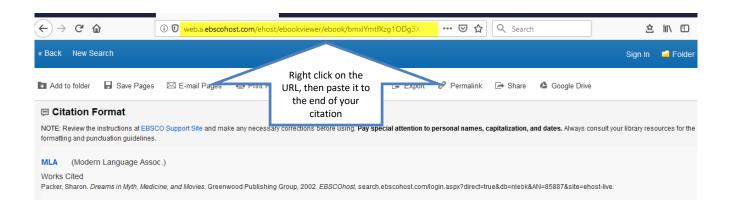

## To keep the page, you can:

• Print it off, or

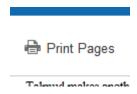

Email the article to yourself.

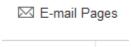

## Why Use a Database?

Anyone can create an internet site.

- It can be true.
- It can be fake.

You have to verify internet information.

- Who is the author or sponsor?
- Does the site want to provide information, or sell something?
- When was it last updated?

### **Databases**

- Provide thousands of articles from journals, newspapers, or book chapters.
- The information is more accurate.
- Many articles are peer-reviewed.
- Your instructor prefers database articles to internet sites.

## You can search specific databases

- Each database may offer different articles than those found in others.
- If you don't find what you need in one database, try another.
- Some databases are subject specific.
- The database you choose will depend on what type of information you seek.

## **Topic/Database Suggestions**

- Etiquette: Academic Search Complete
- Biography: Biography in Context, US History (Gale in Context), Gale eBooks
- American Heritage/Patriotic: US History (Gale in Context), Credo Reference
- Science and Technology: Science and Technology Collection
- Art: Oxford Art Online, JStor

## **Topic/Database Suggestions**

- Public Relations: Look for information related to your PR subject.
- Final Speech: Opposing Viewpoints
  - This is your longest speech.
  - The more information you have, the longer you can speak.
  - Try an argumentative topic.

## Finding Databases

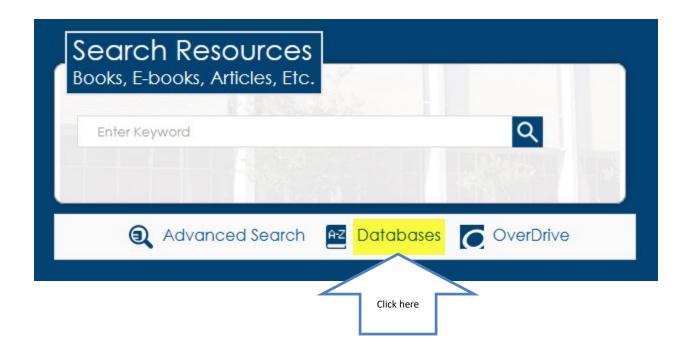

## Click on a subject area to select it

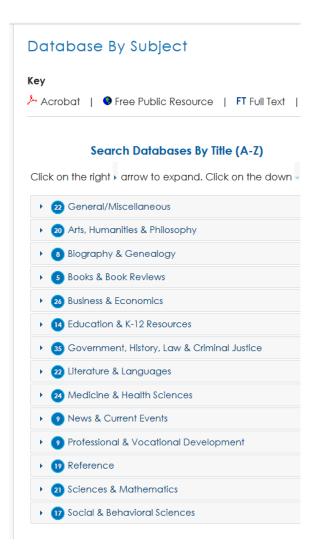

## Scroll to see the databases listed

#### Search Databases By Title (A-Z)

#### Search Databases By Vendor

Click on the right - arrow to expand. Click on the down - arrow to collapse.

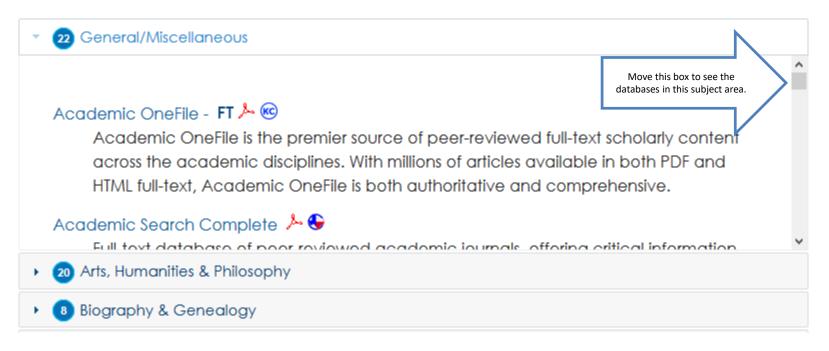

## Click on the title to open the database

#### Search Databases By Title (A-Z)

Search Databases By Vendor

Click on the right arrow to expand. Click on the down arrow to collapse.

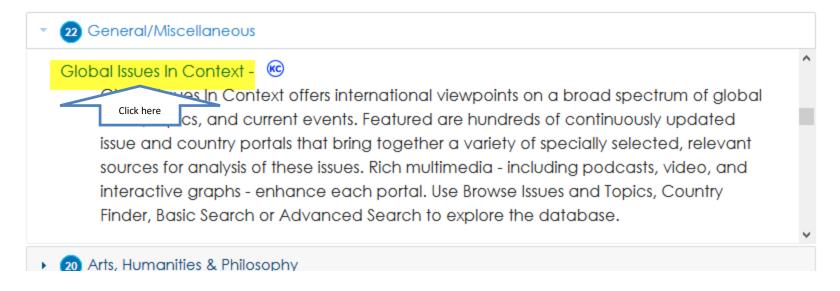

# Let's look at some specific databases for your speech subject areas

## Etiquette

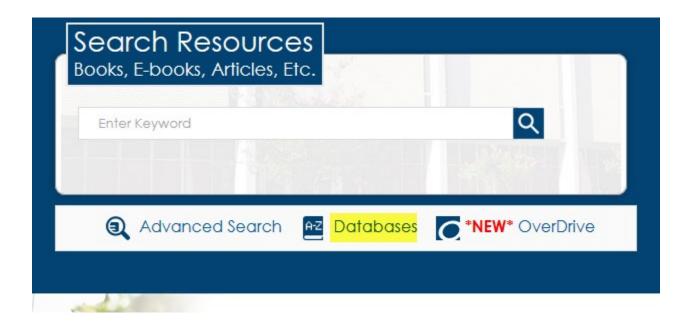

## Click Academic Search Complete

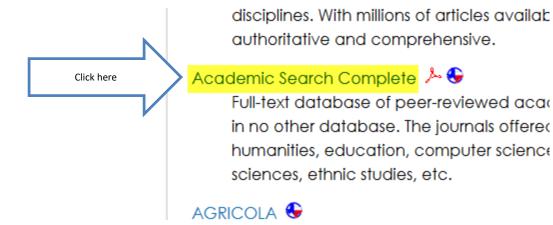

## Enter search terms. Select Full Text. Search.

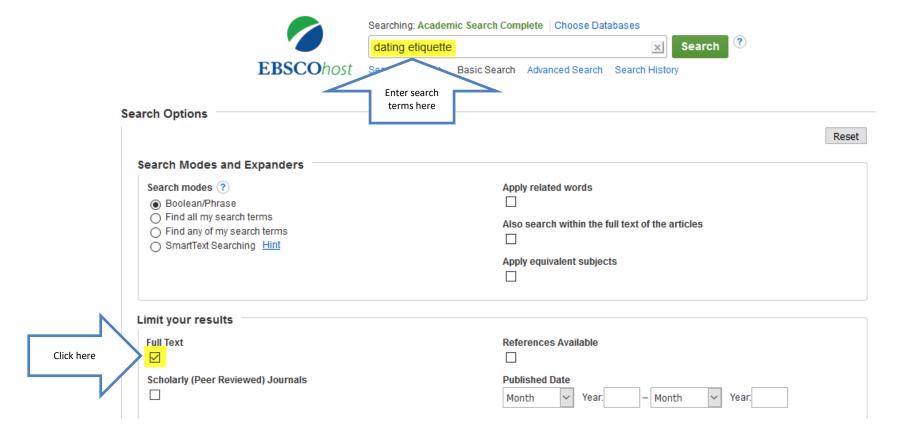

## Click Full Text to view article

Click here

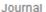

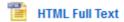

#### 5. Getting to Yes.

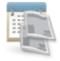

By: Jones, Lisa. Men's Health. May2004, Vol. 19 Issue 4, p170-175. 6p. 3 Color Photo dating and mating etiquette for men preferred by women. Tips on flirting; Suggestior of initiating conversation. (AN: 12996376)

Periodical

Subjects: DATING (Social of

toms); ETIQUETTE for men; MAN-woman relationships:

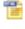

HTML Full Text

#### 6. THE MANLY ARTS.

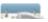

By: BATTIS, LILA. Men's Health. May2014, Vol. 29 Issue 4, p68-68. 1/4p. Abstract: The

## Read

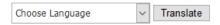

Title: Getting to Yes. By: Jones, Lisa, Men's Health, 10544836, May2004, Vol. 19, Issue 4

Database: Academic Search Complete

#### Getting to Yes

#### Contents

#### THE FLIRTATION

WATCH THE SIGNALS.

CONVINCE ME (QUICKLY).

GIVE ME A REASON.

ASK ME, DON'T "E"

OBEY THE 2-DAY-RULE.

REMEMBER, A MAN PLANS AHEAD.

DON'T ASK ME TO "HANG OUT"

KNOW WHEN TO QUIT.

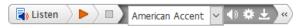

#### Section:

MATING RITUALS

A redhead, a brunette, and a blonde walk into a bar. Is this a joke, or will one of them leave with you?

Here are 39 strategies she wishes you'd use in the dating and mating game

You pick me up at 8, and it's game on. I want you to win. But I fear failure. Yours. Mine. Ours.

In the court of dating and mating, women are judge and jury, but the testimony we hear--mostly from our hearts, but also from our Greek chorus of girlfriends--will all take place out of your earshot. The rules are unwritten (until now), but they are set in stone. Give us a really good reason, however, and we'll toss the tablets aside, along with most of our clothing and inhibitions. That's because we want you, the right guy, to make the decision easy for us: not guilty by reason of insanity (i.e., crazy in love).

We hear every message you send--intentional or not. So your attitude is nearly everything. We want you to show a certain degree of eagerness, but not desperation. We want you to believe in yourself and demonstrate why we should believe in you, too. We want you to be spontaneous, but also a man we can count on.

Sound like a lot to ask? It should be, because this is the process whereby we'll choose a mate for life. Yes, the burden of proof is on you, but we're looking for the case of a lifetime.

## Click Cite on the right side of the page

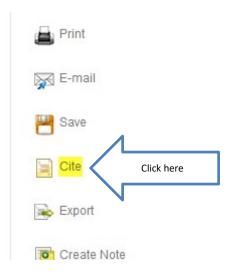

# Scroll down to the correct format. Copy and paste to your bibliography page.

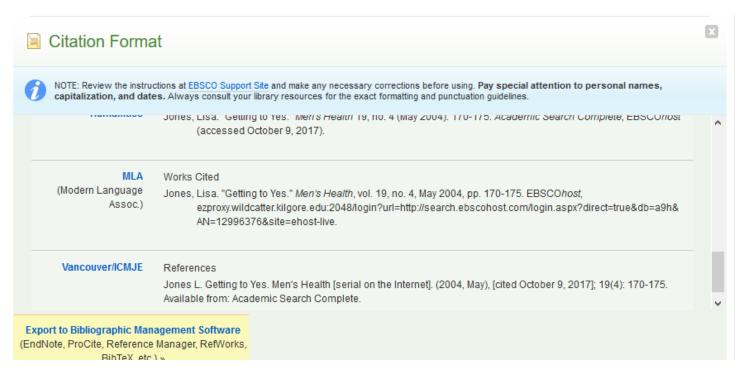

### Art

- Use Books/ebooks
- Use Databases:
- Oxford Art Online
- Academic Search Complete

## Go to Art, Humanities & Philosophy

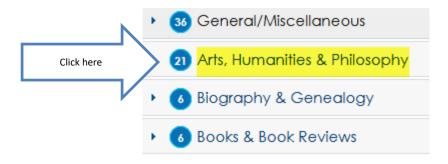

## Click on Oxford Art Online

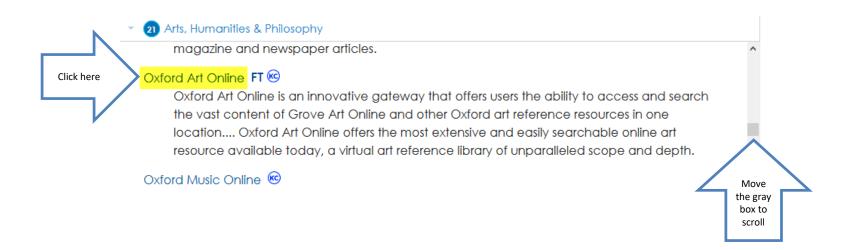

## **Enter Search Terms**

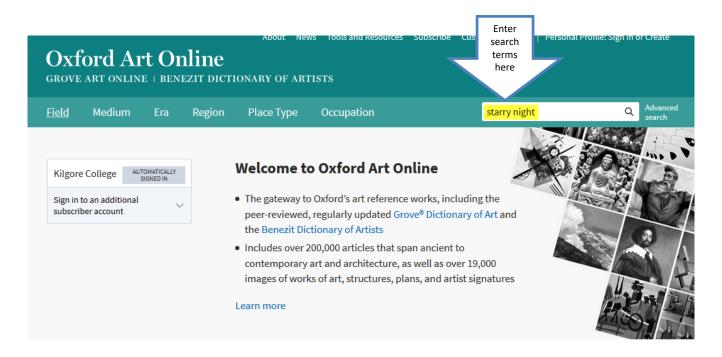

**FEATURED** 

#### Missions in colonial Latin America

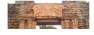

During the period of colonial rule, Jesuit FEATURED

#### Pedro Figari

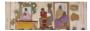

Uruguayan painter Pedro Figari's professional work

## Click on a Title

8

1 2

Image

Article

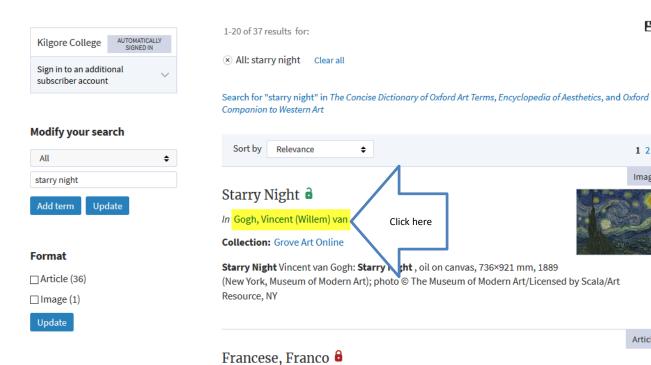

# Scroll down to the Image and click Open in a new tab

S

k.

ence and

and patients, and depicting the view from his window. His room looked out on to a wheat-field fenced off by a low wall, with the Alpilles mountain range in the background, as seen in *Enclosed Field at Sunrise* (1890; Otterlo, Rijksmus. Kröller-Müller).

making self-portraits (e.g. Self-portrait, 1889; Paris, Mus. Orsay), portraits of the staff

sonnés

<u>llection and</u>
<u>llogues</u>

nd other studies

- 2

S

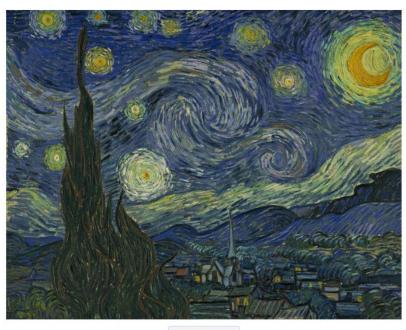

Open in new tab

Vincent van Gogh: Starry Night, oil on can The Museum of Modern Art/Licenseu by 30 w York, Museum of Modern Art); photo ©

Click here

In the summer of 1889 van Gogh painted one of his most famous works, Starry Night

# Use the image as a Visual Aid

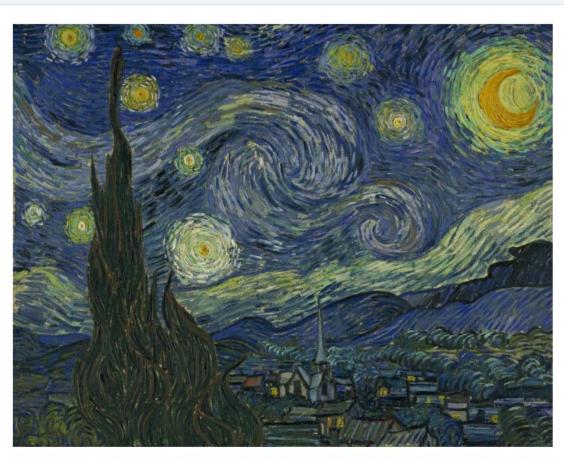

Vincent van Gogh: Starry Night, oil on canvas, 736×921 mm, 1889 (New York, Museum of Modern Art); photo © The Museum of Modern Art/Licensed by Scala/Art Resource, NY

# Go back to the page and read the biography for information

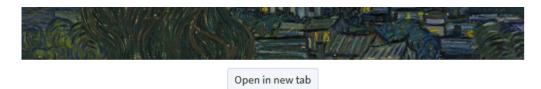

Vincent van Gogh: Starry Night, oil on canvas, 736×921 mm, 1889 (New York, Museum of Modern Art); photo © The Museum of Modern Art/Licensed by Scala/Art Resource, NY

In the summer of 1889 van Gogh painted one of his most famous works, Starry Night (New York, MOMA). In this work he reverted to an old idea, that of painting a nocturnal sky, which he had attempted and abandoned the year before in *Starry Night over the Rhône* (1888; Paris, Mus. Orsay). The handling of the new version in whirling lines is expressionistic, and this time composed not directly from nature, but with the help of sketches. The painting has strong religious overtones, accentuated by the spire of a church that in reality wasn't there. He left no written explanation of this composition, but he did mention a formal source for its particular style: the old, rather brutal woodcuts that illustrate the Household edition of *The Works of Charles Dickens*, which he so loved.

# The biography may provide information on the artist's techniques

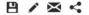

Article

**Images** 

#### Gogh, Vincent (Willem) van 🗟

(b Zundert, March 30, 1853; d Auvers-sur-Oise, July 29, 1890). Evert van Uitert

https://doi.org/10.1093/gao/9781884446054.article.T033020

Published online: 2003 This version: 20 January 2016

updated and revised, 20 January 2016

Previous version

Dutch painter. His life and work are legendary in the history of late 19th- and 20th-century art. Van Gogh was active as an artist for ten years, but as a full-fledged painter only five years, during which time he produced some 1000 watercolours, drawings, and sketches and about 1250 paintings ranging from a dark, Realist style to an intense, colourful expressionistic one. Almost more than on his oeuvre, his fame has been based on the extensive, diary-like correspondence he maintained, in particular with his brother Theo (1857–91).

In the popular view, van Gogh has become the prototype of the misunderstood,

# Click on the cite icon for the bibliography

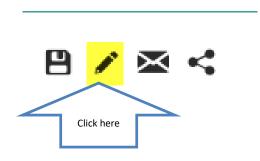

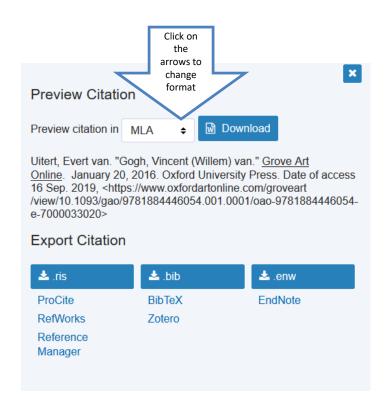

## Art: Also try

- Academic Search Complete
- JStor

## **JSTOR**

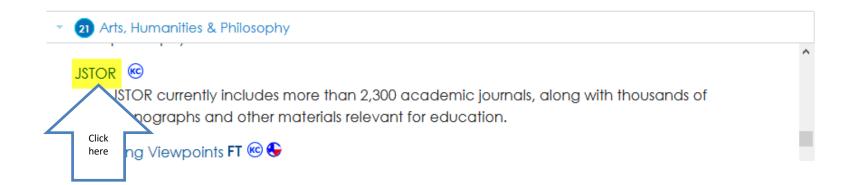

## Enter search terms

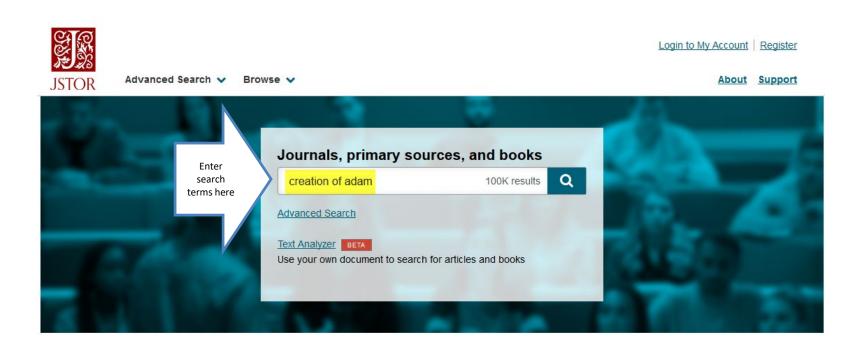

## Click on the title you want to read

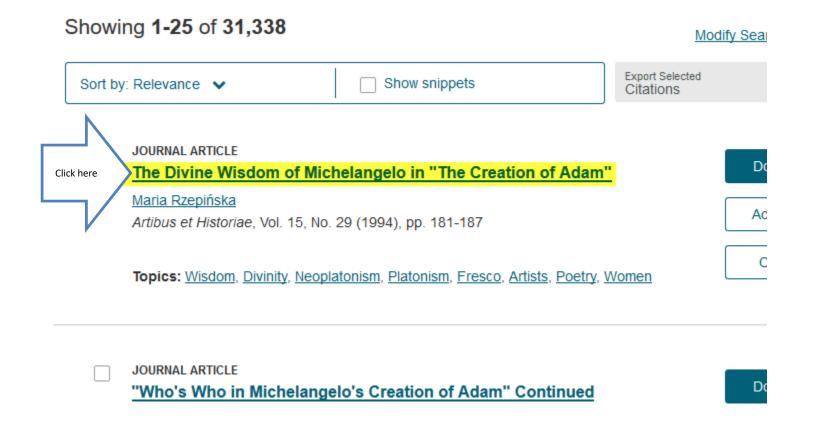

### Read

#### MARIA RZEPIŃSKA

The Divine Wisdom of Michelangelo in The Creation of Adam

\_\_\_\_\_

The reemergence of long obscured details in Michelangelo's newly cleaned frescoes on the ceiling of the Sistine Chapel has prompted fresh interest in the ideological program as a whole. The focus of this article is one such detail in The Creation of Adam [Figs. 1-2]. This is a female figure surrounded by smaller figures enveloped in the windblown mantle of the Creator, and identifiable as putti or angels. They are shown with God the Father in all the scenes of Creation except the first. While their number and placement vary and their role is not quite clear, they are always boys. Here, however, in their midst is unmistakably a woman and a very lovely one at that. The Creator embraces her with his left arm. Only her head, breast, hand, and bent knee are visible. Her face is

Jesus from the *Doni Tondo*, de Tolnay says, and he concludes that just as the female figure is the idea of Eve, so the putto is the idea of Christ.<sup>3</sup> Michelangelo thus intended to convey the Platonic view that these two ideas had already preexisted in God's mind.<sup>4</sup>

Another interpretation of the puzzling female figure has been offered by Jane Schuyler, who maintains that in the reading of the Sistine ceiling program, Neoplatonic elements should be supplemented by cabalistic ones.<sup>5</sup> Her reasoning is as follows: "Cabala differs from traditional Judaism in the belief that God's nature has male and female elements. The right is considered the male, active side of the tree of the Lord's body, while the left is the female and passive side."

# Get the citation info by clicking on Cite this Item on the left sidebar

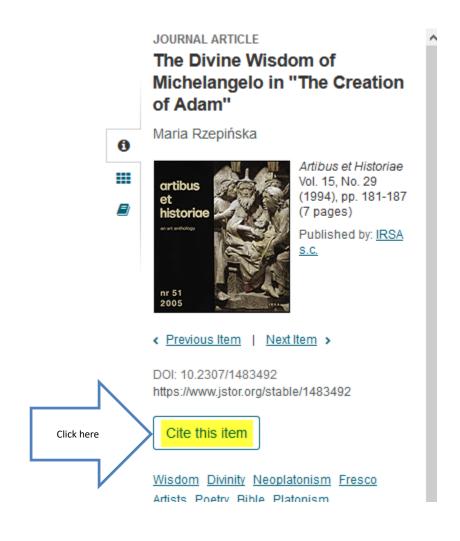

# Copy and paste the citation to your Bibliography page

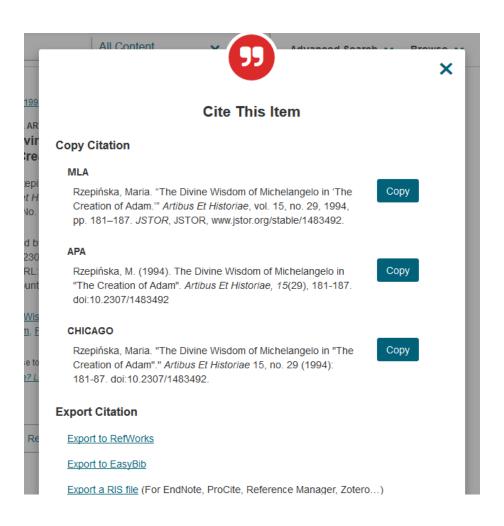

## Biography

### **Databases to Use:**

- Gale eBooks
- Musicians/Singers/Inventors
- US History (Gale in Context)
- Historical Figures
- Biography

### Gale eBooks

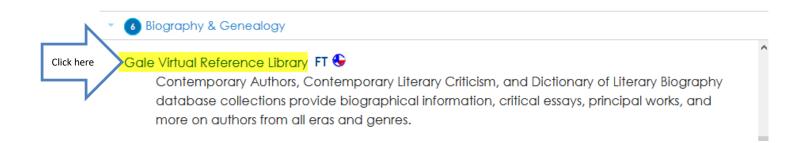

## **Enter Search Terms**

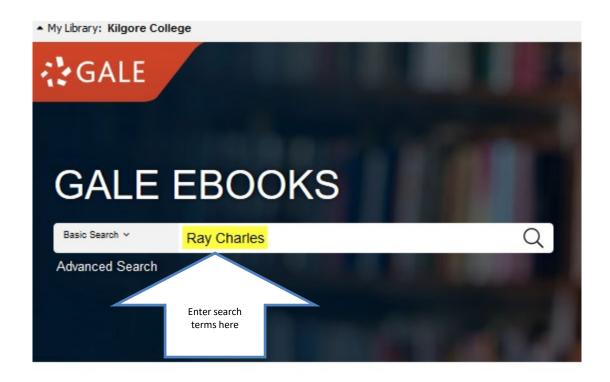

### Click on a Title

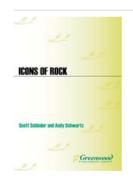

#### Ray Charles

Author: Andy Schwartz

From: Icons of Rock: An Encyclopedia of the Legends Who Changed Music Forever (Vol. 1.)

2008 28 pages Biography :::

Andy Schwartz The weather in Atlanta, Georgia, is damp and breezy on the night of May 29, 1959. Despite intermittent rainfall, a crowd of 9,000 people has filled the stands of a minor league ballpark called Herndon...

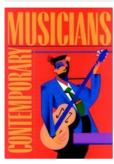

#### Charles, Ray

Click here

Authors: Christine Morriso and James M. Manheim

From: Contemporary Musicians (Vol. 54.)

2005 4 pages Biography ::

Pianist, singer, songwriter Singer and pianist Ray Charles's popularity, undiminished by his death in 2004, has spanned several generations. Toddlers may have seen Charles singing the alphabet with Elmo on Sesame Street....

### Read

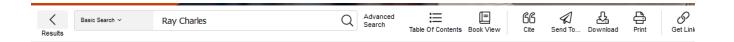

#### Charles, Ray

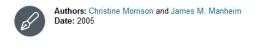

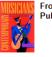

From: Contemporary Musicians (Vol. 54. )
Publisher: Gale

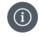

Document Type: Biography

Pages: 4

Content Level: (Level 4)

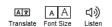

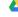

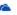

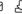

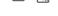

Page 46

#### Ray Charles

#### Pianist, singer, songwriter

Singer and pianist Ray Charles's popularity, undiminished by his death in 2004, has spanned several generations. Toddlers may have seen Charles singing the alphabet with Elmo on Sesame Street. Teenagers may remember a catchy Pepsi commercial with Charles singing in his gravely voice, "You Got the Right One, Baby, Uh-huhl" Many adults, however, grew up listening to his blend of gospel, blues, and rock and roll songs that cemented Charles's name in the history books. He was one of the first soul stars, and became a major influence for the musicians who would follow him. He recorded all styles of music, from gospel to jazz to country western. A compilation of his work was released in 1997 titled Centure and Sout: The 50th Application, He has won countries awards, including 12

# Click on the Cite icon at the top of the page

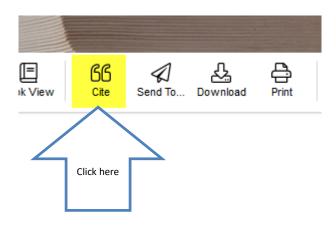

# Use the arrow to select the correct format.

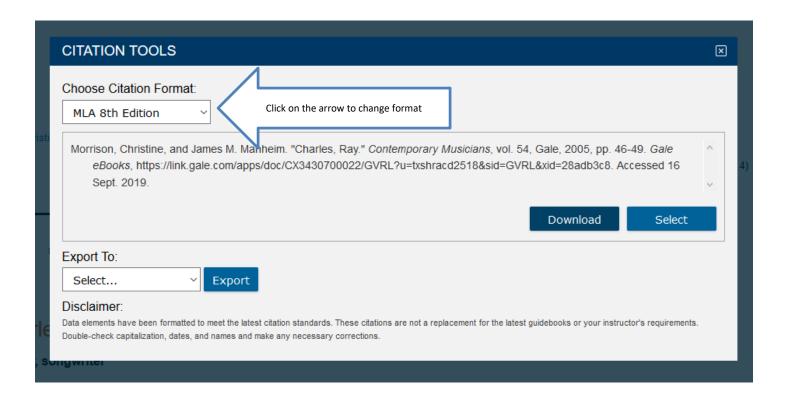

# Biography

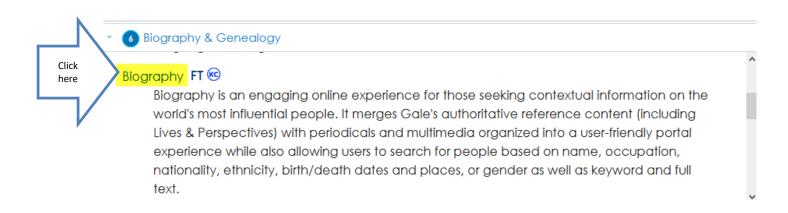

### Enter search terms and hit Enter

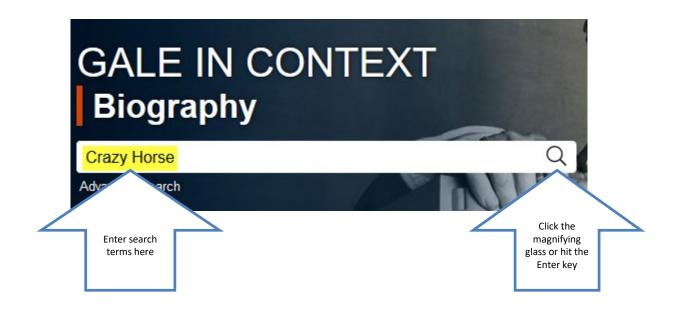

# Biography

#### Crazy Horse

#### **OVERVIEW**

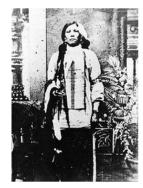

The Native American Crazy Horse (ca. 1842-1877), Oglala Sioux war chief, is best known as the leader of the Sioux and Cheyenne renegades who won the Battle of the Little Bighorn, where General Custer died.

Born on Rapid Creek, South Dakota, near the present Rapid City, Crazy Horse (Tashunca-Uitco) was a strange, quiet Sioux youth, serious and thoughtful. His skin and hair were so light that he was mistaken for a captive white child and was called "Light-Haired Boy" and "Curly."

Crazy Horse grew to manhood wild and adventurous, implacably hating the reservations and the encroaching whites. He married a Cheyenne girl and thus had close ties with that tribe. After he came to prominence as a warrior, many Cheyenne...

Read more

Crazy Horse

#### QUICK FACTS

**Born** c. 1840

Nationality American

**Died** September 05, 1877

Gender Male

Occupation Warrior

#### ON THIS PAGE

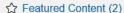

Biographies (5)

□ Audio (1)

News (9)

Magazines (6)

**Related Topics** 

# Click on a section heading to show more titles

#### ☆ FEATURED CONTENT (2)

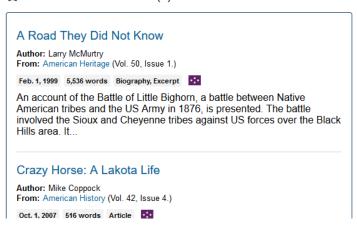

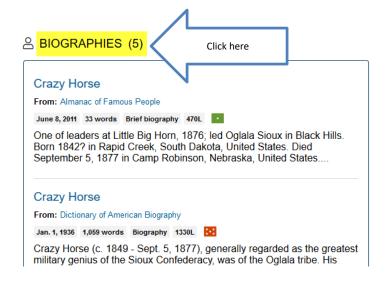

### Click on a title to view the article

#### Crazy Horse

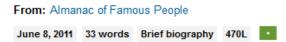

One of leaders at Little Big Horn, 1876; led Oglala Sioux in Black Hills. Born 1842? in Rapid Creek, South Dakota, United States. Died September 5, 1877 in Camp Robinson, Nebraska, United States....

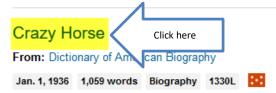

Crazy Horse (c. 1849 - Sept. 5, 1877), generally regarded as the greatest military genius of the Sioux Confederacy, was of the Oglala tribe. His name, Tashunca-uitco, translated "Crazy Horse," is said to have been...

#### Crazy Horse

Editor: Anne Commire From: Historic World Leaders

### Read

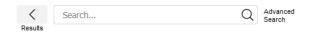

Send To...

Download

Print

Get Link Highlights And Notes (0)

Home > Crazy Horse > Biographies > Document

#### **Crazy Horse**

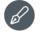

Date: Jan. 1, 1936

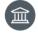

From: Dictionary of American Biography Publisher: Gale

Document Type: Biography Length: 1,059 words

Content Level: [Level 5] Lexile Measure: 1330L

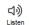

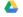

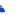

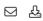

AL EXPLORE

#### ABOUT THIS PERSON

Born: c. 1840 in Rapid City, South Dakota, United

States

Translate

Died: September 05, 1877 in Fort Robinson, Nebraska,

United States

Nationality: American

Occupation: Warrior

Crazy Horse (c. 1849 - Sept. 5, 1877), generally regarded as the greatest military genius of the Sioux Confederacy, was of the Oglala tribe. His name, Tashunca-uitco, translated "Crazy Horse," is said to have been suggested by the incident of a wild pony dashing through the village of his people at the time he was born. Of his youth little is recorded, but it is probable that he took an active part in the campaigns of the noted Oglala chieftain, Red Cloud, against the forts and settlements of Wyoming in 1865-68. Bold, adventurous, and implacable, he early became one of the leaders of the element among the Southern Sioux and Northern Cheyennes who refused to be confined on the reservations and who made frequent forays against the Crows and isolated parties of whites. His marriage to a woman of the Cheyennes brought him into closer affiliation with that tribe, which at various times furnished him with most of his following. With the rest of the "hostiles" he ignored the War Department's

#### More Like This

Neil Young

Contemporary Musicians, Nov. 8, 2018.

Neil Gaiman

Contemporary Authors Online, June 20, 2019.

Jov Hario

Encyclopedia of World Biography Online, July 2, 2019.

See More

#### Related Subjects

- Military leaders
- Warriors
- Tribal leaders
- Crazy Horse

# Click the Cite icon at the top of the page

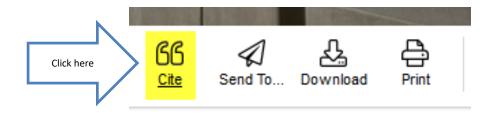

## Click arrow to change citation format

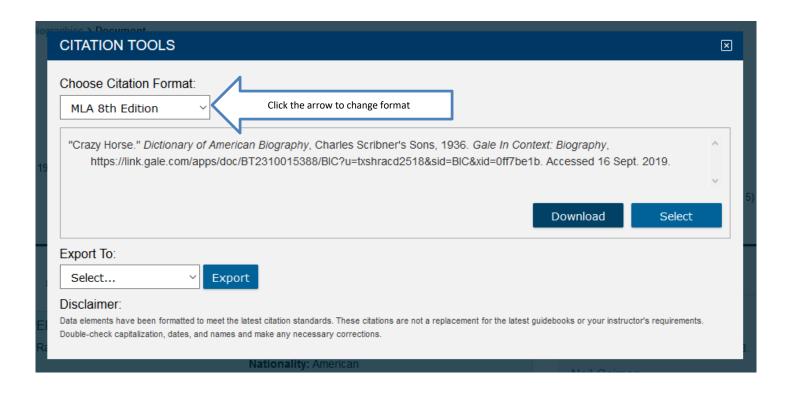

## American Heritage/Patriotic

### **Databases to Use:**

- U.S. History (Gale in Context)
- Academic Search Complete

# U.S. History (Gale in Context)

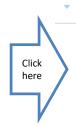

36 Government, History, Law & Criminal Justice

federal government agency websites.

U.S. History (Gale in Context) ©

U.S. History contains a broad collection of full-text periodicals, reference works, primary documents, scholarly analysis, etc.

U.S. History (Gale OneFile) 🚾

### Enter search terms

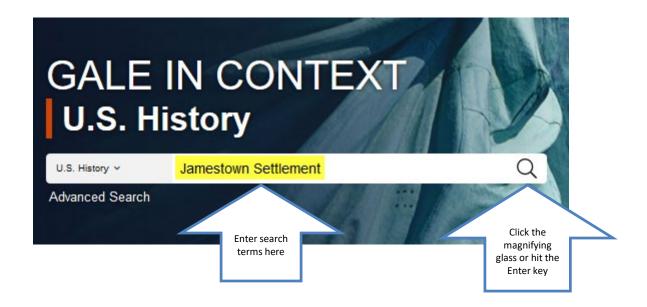

## Or scroll down to browse topics

#### African American Perspectives (42)

Black Power Movement Plessy v. Ferguson W. E. B. Du Bois

#### American Colonies (35)

Articles of Confederation UPDATED:
Constitutional Convention

#### Biographies (151)

Alexander Hamilton Dorothea Dix Henry Clay

#### Court Cases and the Supreme Court (21)

Dred Scott v. Sandford Marbury v. Madison Privacy Rights

#### Economics (25)

Puritanism

Child Labor UPDATED!

Globalization UPDATED!

North American Free Trade Agreement

#### Events, Decades, and Cultural Trends (134)

Boston Tea Party UPDATED!
Haymarket Square Riot UPDATED!
Presidential Impeachment

#### Government Documents (13)

Alien and Sedition Acts
GI Bill of Rights
Voting Rights Act of 1965

#### Hispanic Americans (8)

Cesar Chavez

Mexican-American War

Spanish-American War

#### National History Day Topic (141)

National History Day

Civil Rights Movement UPDATED!

Women's Rights Movement UPDATED!

#### Native Americans (21)

Apache
Native North Americans before Columbus
Pocahontas

#### Political Constructs, Movements, and Organizations (46)

Foreign Entanglements during the Nation's Early Years

Missouri Compromise

Seneca Falls Convention UPDATED!

#### Wars and Conflicts (28)

Civil War UPDATED!

French and Indian War

Vietnam War UPDATED!

# Click on subject area or number to see more titles

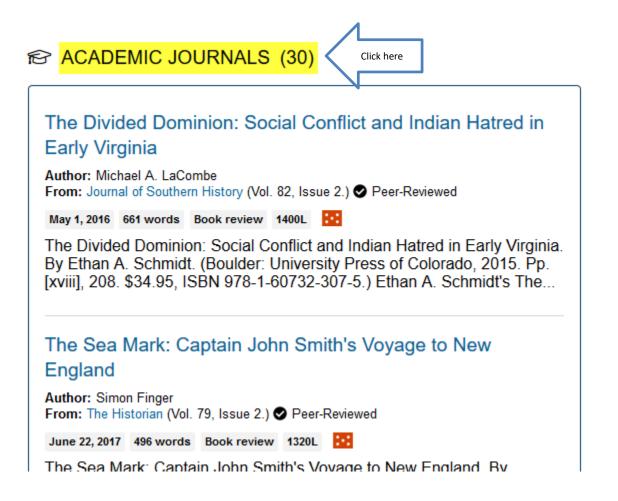

## Click on a Title to view the article

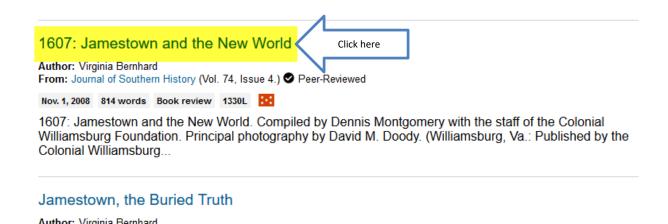

### Read

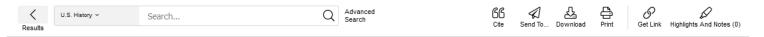

Home > Jamestown Settlement > Academic Journals > Document

Author: Virginia Bernhard

Date: Nov. 1, 2008

#### 1607: Jamestown and the New World

Publisher: Southern Historical Association

From: Journal of Southern History (Vol. 74, Issue 4.)

Document Type: Book review

Content Level: (Level 5) Lexile Measure: 1330L

Length: 814 words

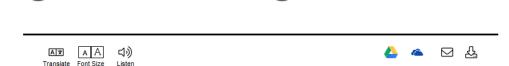

1607: Jamestown and the New World. Compiled by Dennis Montgomery with the staff of the Colonial Williamsburg Foundation. Principal photography by David M. Doody. (Williamsburg, Va.: Published by the Colonial Williamsburg Foundation in association with Rowman and Littlefield Publishers, Inc., 2007. Pp. [x], 214. Paper, \$19.95, ISBN 978-0-87935-232-5; cloth, \$34.95, ISBN 978-0-7425-5837-3.)

Plymouth has long trumped Jamestown in popular culture as the place where America's colonial history began, but Jamestown's four-hundredth anniversary in 2007 and the recent discovery of the site of the 1607 fort on the banks of the James River may be the start of a new game. It is doubtful that any Pilgrim set foot on what is revered as Plymouth Rock, but Jamestown's excavations offer poignant proof of what happened on Virginia soil. This lavishly illustrated anthology does its best to remind the general reader that Jamestown's story of "courage, greed, and perseverance" took place years before the Mayflower set sail (n. viii)

# Click on the cite icon at the top of the page

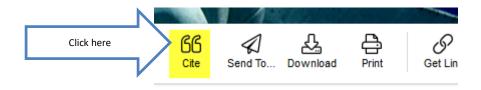

# Use the format required by your instructor

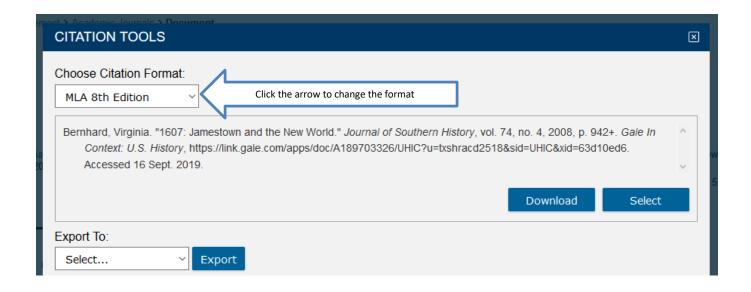

### Science & Technology

#### **Databases to Use:**

- Science & Technology Collection
  - Works Like Academic Search Complete
- Academic Search Complete
- Gale Virtual Reference Library

## Science & Technology Collection

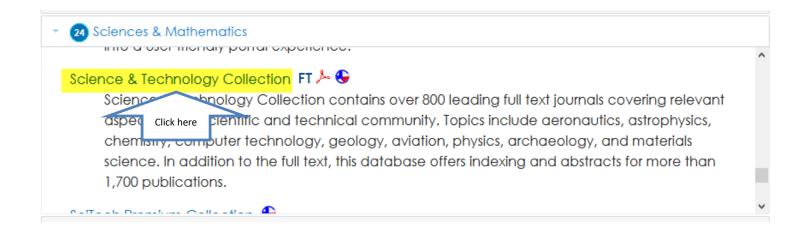

#### Enter search terms. Click on Full Text.

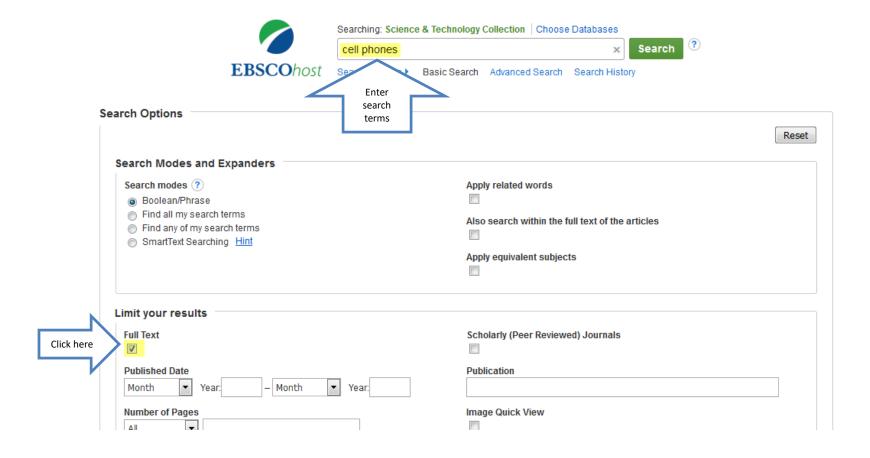

#### Click on Full Text to view

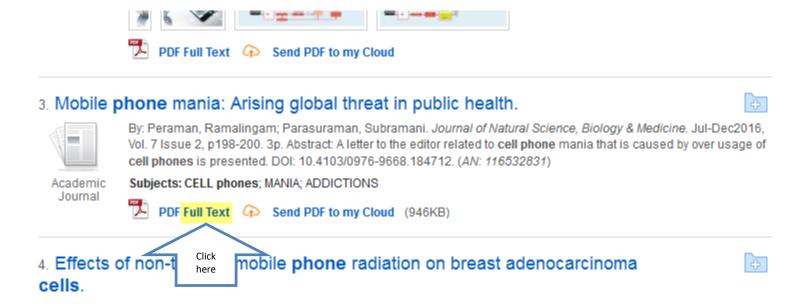

### Read

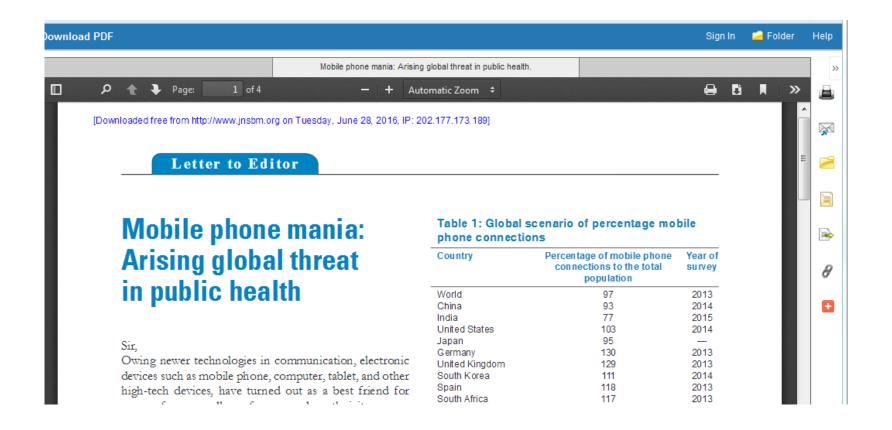

# Click the cite icon on the right side of the page

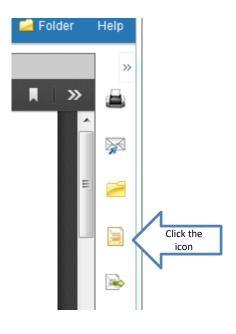

# Scroll down to your citation format. Add the URL to the end of the citation, if required by your instructor.

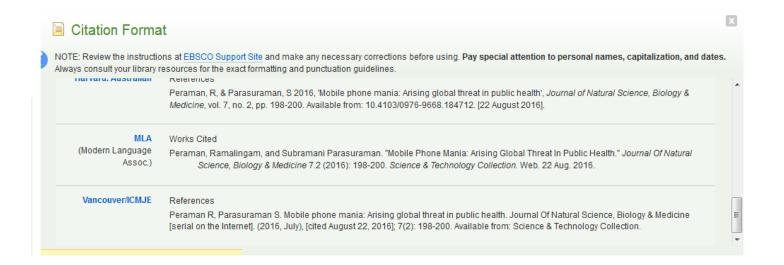

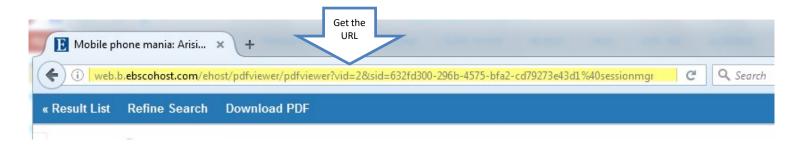

#### **Public Relations**

- Interviews
- Research a Topic Related to Your Organization
- Opposing Viewpoints
- Academic Search Complete

# A few ideas for researching an organization

- If it is a large or national organization, you can get information from their web page.
- Visit the Chamber of Commerce for printed information.
- Speak with someone who volunteers with the organization.
- Speak with someone who has been helped by the organization.

# Final: Opposing Viewpoints

36 General/Miscellaneous

Click

here

transcripts, and selected full text for more than 200 regional (U.S.) newspapers.

Opposing Viewpoints FT 🚾 📞

This excellent database draws on the acclaimed social issues series published by Greenhaven Press, as well as core reference content from other Gale and Macmillan Reference USA sources to provide a complete one-stop source for information on social issues. Access viewpoint articles, topic overviews, statistics, primary documents, links to websites, and full-text magazine and newspaper articles.

## **Opposing Viewpoints**

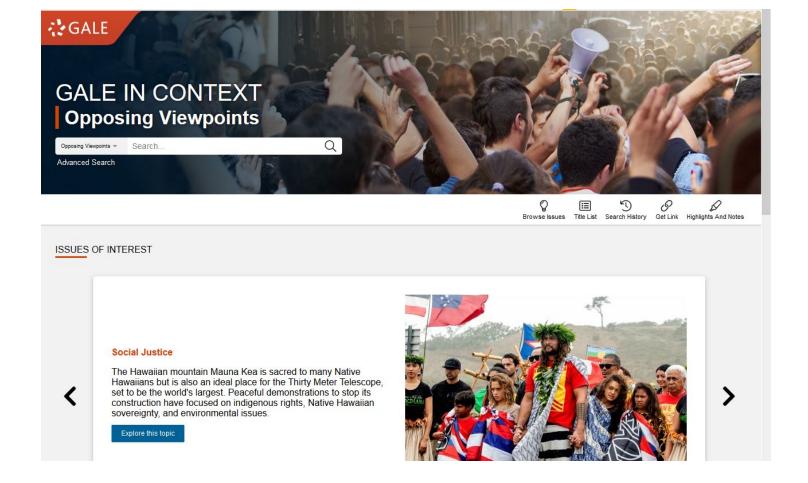

### Scroll down to browse issues

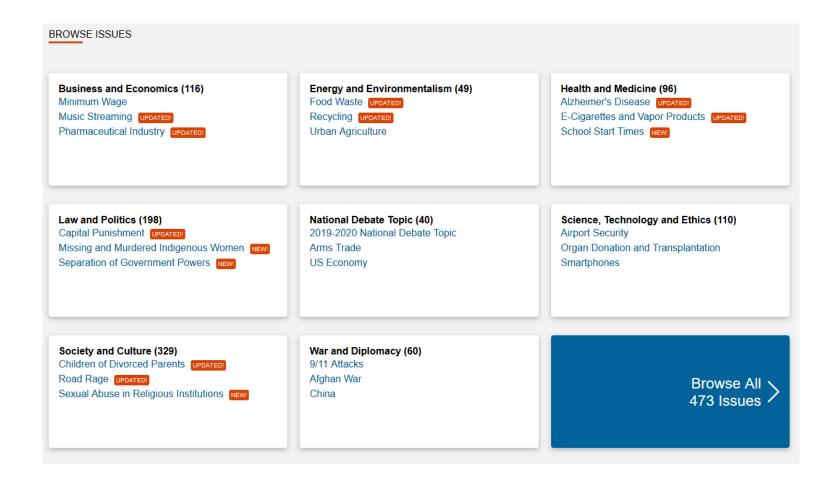

# Click on the title or number to see more topics within a subject area

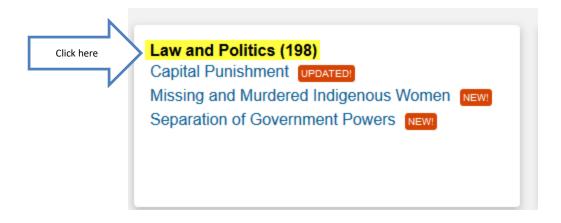

### Click to choose a topic

2015-2016 National Debate Topic

2016-2017 National Debate Topic

2017-2018 National Debate Topic

2018-2019 National Debate Topic

2019-2020 National Debate Topic

9/11 Attacks

Abortion

Abortion: Late-Term

Abortion: Parental Consent

Activism

Adoption

Affirmative Action

Age of Consent

Airport Security

Alt-Right

America's Global Influence

**Animal Rights** 

Arms Trade

Big Data

Black Lives Matter UPDATED!

Bullying

Campaign Finance Reform

Free Trade

Freedom of Speech

Gender Identity

Gentrification

Gerrymandering and Redistricting

Global Warming and Climate Change

Globalization

Government Spending

Green New Deal

Gun Control

**Guns and Violence** 

Hate Crimes

Hate Groups

Health Care Legislation

**Higher Education** 

Historically Black Colleges and Universities

Human Rights UPDATED!

Human Trafficking

Identity Theft

Immigration

Impeachment

Income Inequality

**Presidential Pardons and Commutations** 

Prisons

Privacy

Prostitution

**Public Broadcasting** 

**Public Transportation** 

Racism

Radical Left

Rape and Sexual Assault

Refugees in the United States

Right to Bear Arms

Riots in the US

Rural and Urban America

Russia and Ukraine Conflicts

Same-Sex Marriage

Sanctuary Cities

School Discipline

School Reform

Seat Belts

Self-Defense Laws

Sentencing and Prison Reform

Separation of Government Powers NEW

### Or, type in your topic

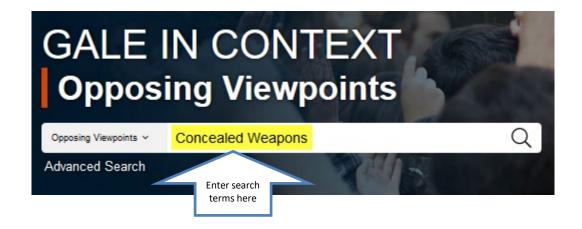

### Click on the title to read an article

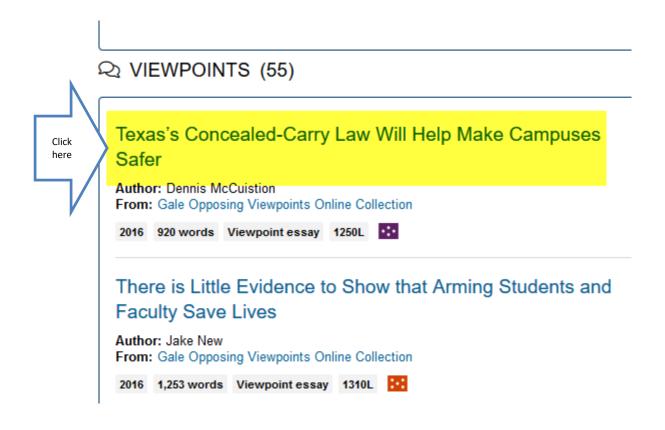

### Read

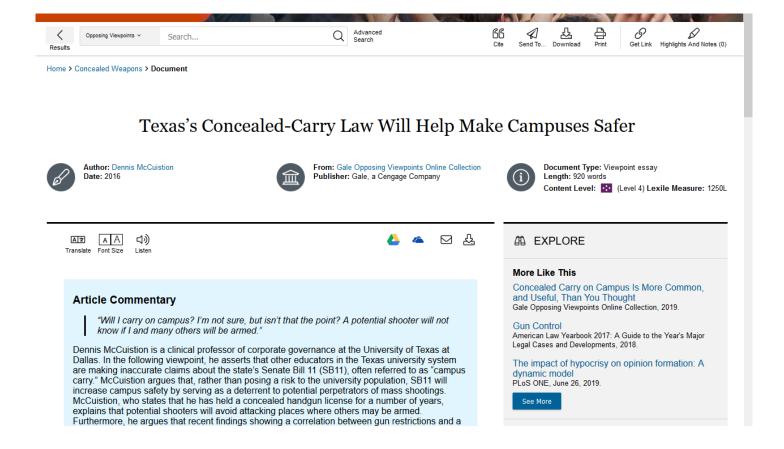

# The citation information will be at the bottom of the article

Full Text: COPYRIGHT 2019 Gale, a Cengage Company

Source Citation (MLA 8th Edition)

McCuistion, Dennis. "Texas's Concealed-Carry Law Will Help Make Campuses Safer." *Gale Opposing Viewpoints Online Collection*, Gale, 2019. *Gale In Context: Opposing Viewpoints*, https://link.gale.com/apps/doc/VLHFSA676621829/OVIC?u=txshracd2518&sid=OVIC&xid=cc25be93. Accessed 16 Sept. 2019. Originally published as "Pro-con: Should College Campuses Restrict Concealed Weapons?" *Dallas Morning News*, 23 Oct. 2015.

Gale Document Number: GALE|VLHFSA676621829

# Or use the cite icon at the top of the page

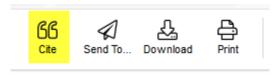

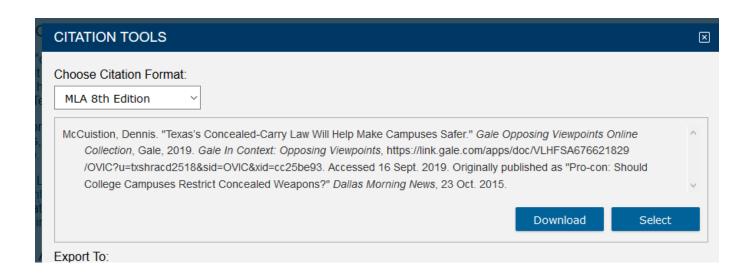

### Some things to consider

- Use Opposing Viewpoints for argumentative topics.
- Opposing Viewpoints gives you information on more than one side of an issue.
- If you can't get into the database, wait a while, then try again.

## If you need help

- Call the KC Library and speak to a librarian.
- Come to the KC Library and speak with a librarian.
- Use the Ask-A-Librarian email service from the home page.

### Ask-A-Librarian

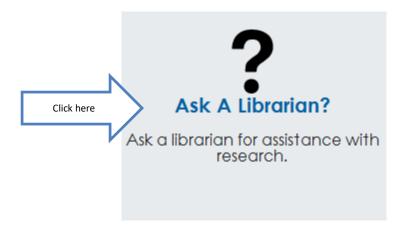

### Complete the form and Submit

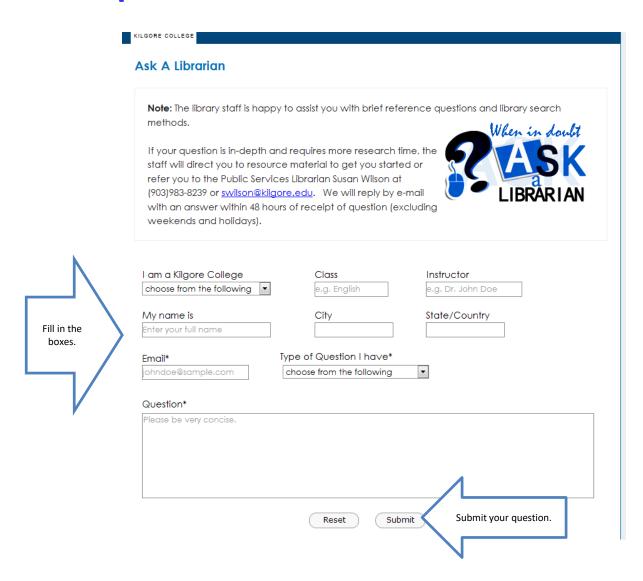

### Ask-A-Librarian

- We get back to you as quickly as possible.
- If it is night time, a weekend, or a holiday, you will have to wait until the next working day to get your answer.
- We won't do the work for you, but we can point you in the right direction.
  - Suggest different ways to word the search terms.
  - Suggest databases to use.

### Quiz

- When can you use the Library databases?
- What is the email reference service called?
- What must you provide if you use someone else's words or ideas?
- What do you click to see the complete article?
- Give one reason why you should use databases instead of Internet sources.

# Good Luck!

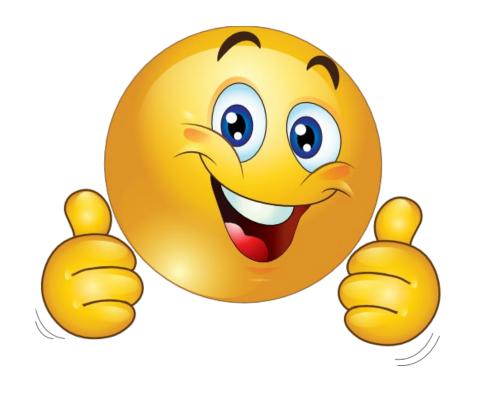